## **Leistungsübersicht**

Version 21

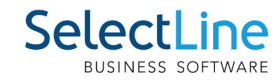

## **Mobile**

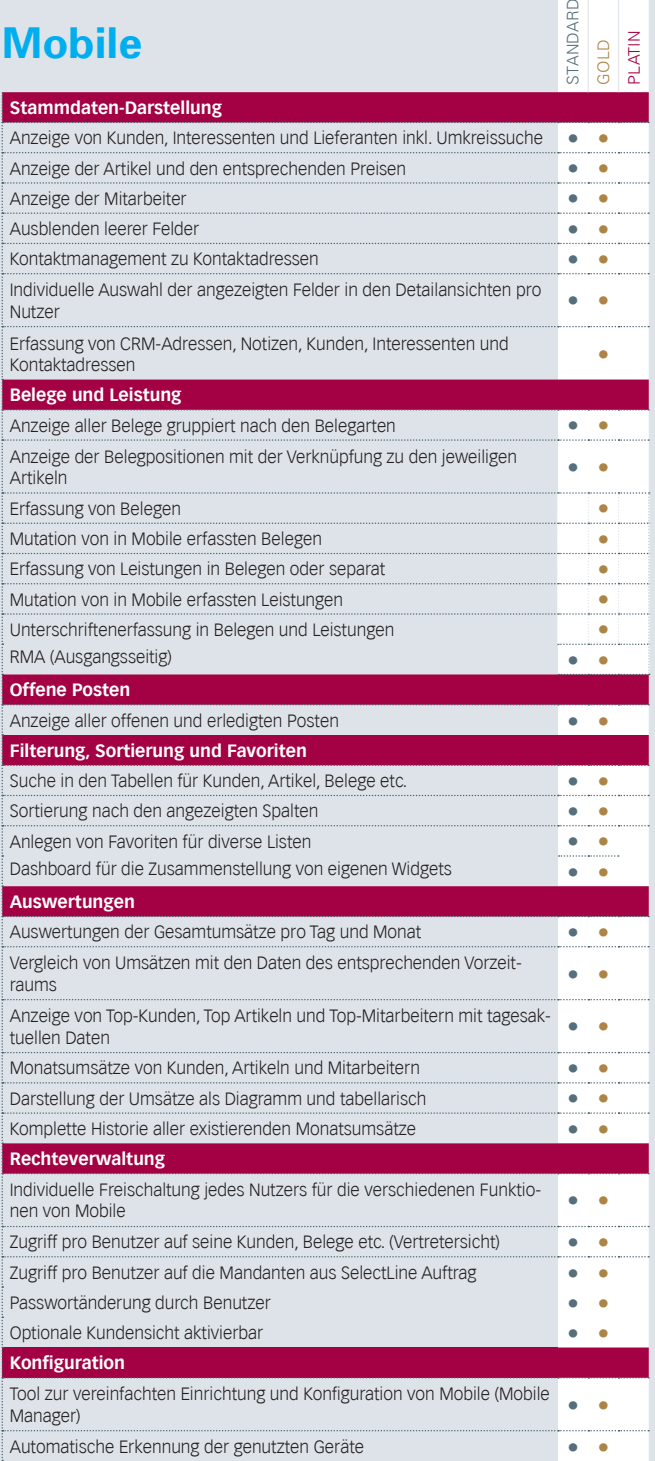

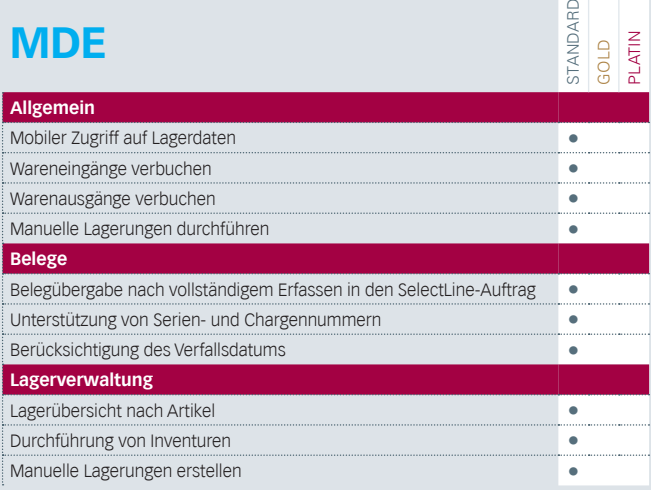

## **Produktion**

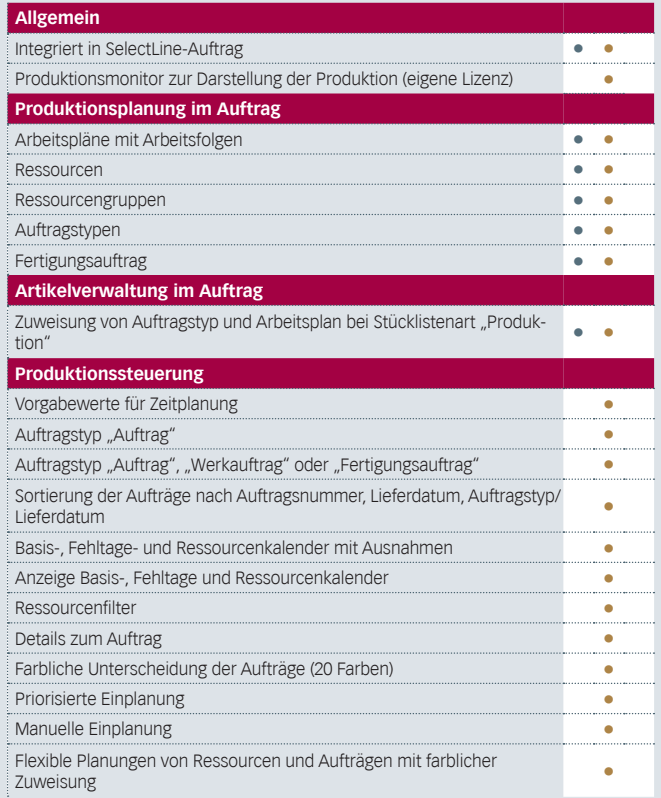

## **BDE**

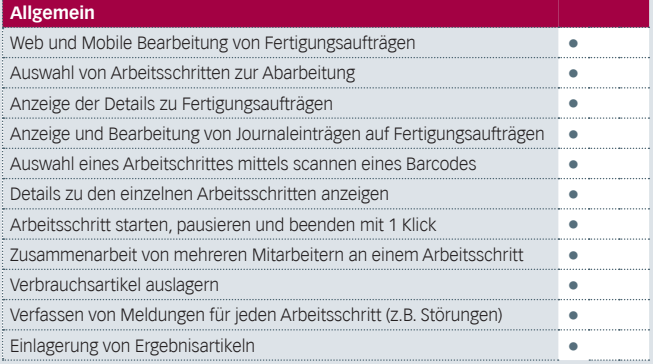